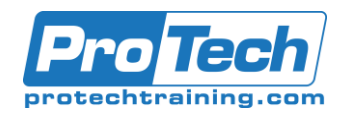

### Ansible

# **Course Summary**

### **Description**

This course covers all the core Ansible features including: installing and configuring, running ad-hoc commands, understanding modules, creating and using playbooks, variables and inclusion, task control, templates, and roles. The course also covers: dealing with sensitive data via Ansible Vault, integration with Docker and Vagrant, and troubleshooting. Version: B01.

### **Topics**

- **•** Ansible Overview
- Deploying Ansible
- Playbooks Basics
- Variables And Inclusions
- Task Control

# **Audience**

The audience for this course is system's administrators desiring to automate provisioning, configuration management, service deployment, operational processes.

### **Prerequisites**

Experience with Linux shell, text editing, and basic systems administration needed.

### **Duration**

Three Days

- Jinja2 Templates
- 
- Ansible Vault
- 
- Roles

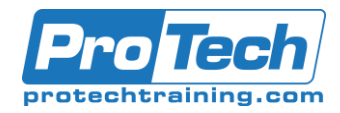

## Ansible

## **Course Outline**

*I. Ansible Overview*

- A. Why Ansible?
- B. Overview of Architecture
- C. Quiz: Architecture
- D. **Inventory**
- E. Inventory Patterns<br>F. Quiz: Inventory and
- Quiz: Inventory and Patterns
- G. Demo: Introducing Ansible

### *II. Deploying Ansible*

- A. Installing
- B. Demo: Installing Ansible
- C. Configuration Files
- D. Demo: Configuration Files
- E. Module Syntax Help
- F. Running Ad Hoc Commands
- G. Demo: Running Ad Hoc **Commands**
- H. Dynamic Inventory
- I. Demo: Dynamic Inventory Lab Tasks
	- Deploying Ansible
	- Ad Hoc Commands
	- Dynamic Inventories

### *III. Playbooks Basics*

- A. Writing Yaml Files
- B. Modules<br>C. Comman
- Command Modules
- D. Significant Module Categories<br>E. File Manipulation
- File Manipulation
- F. Network Modules
- G. Packaging Modules
- H. System Storage
- I. Account Management
- J. Security
- K. Services
- L. Network Automation
- M. Simple Network Module Examples
- N. Gotchas
- O. Simple Ios Modules Examples
- P. General Purpose Ios Modules
- Q. Demo: Playbooks Lab Tasks
	- Playbook Basics
	- Playbooks: Command Modules
	- Playbooks: Common Modules

#### *IV. Variables and Inclusions*

- A. Variables
- B. Variables Playbooks
- C. Variables Inventory
- D. Variables Registered
- E. Facts
- F. Demo: Facts
- G. Inclusions
	- Lab Tasks
		- Variables and Facts
		- Inclusions

#### *V. Task Control*

- A. Loops
- B. Loops and Variables
- C. Demo: Constructing Flow **Control**
- D. Conditionals
- E. Demo: Conditionals
- F. Handlers
- G. Tags
- H. Handling Errors
	- Lab Tasks
		- Task Control

### *VI. Jinja2 Templates*

- A. Jinja2
- B. Expressions
- C. Quiz: Jinja2 Templates
- D. Filters
- E. Tests
- F. Lookups
- G. Demo: Jinja2 Templates Lab Tasks
	- Jinja2 Templates

#### *VII. Roles*

- A. Roles
	- B. Role Usage Details
	- C. Quiz: Role Structure
	- D. Creating Roles
	- E. Deploying Roles with Ansible Galaxy

### *VIII. Ansible Vault*

- A. Configuring Ansible Vault
- B. Vault IDs
- C. Executing with Ansible Vault
- D. Lab Tasks
	- Ansible Vault

Due to the nature of this material, this document refers to numerous hardware and software products by their trade names. References to other companies and their products are for informational purposes only, and all trademarks are the properties of their respective companies. It is not the intent of ProTech Professional Technical Services, Inc. to use any of these names generically